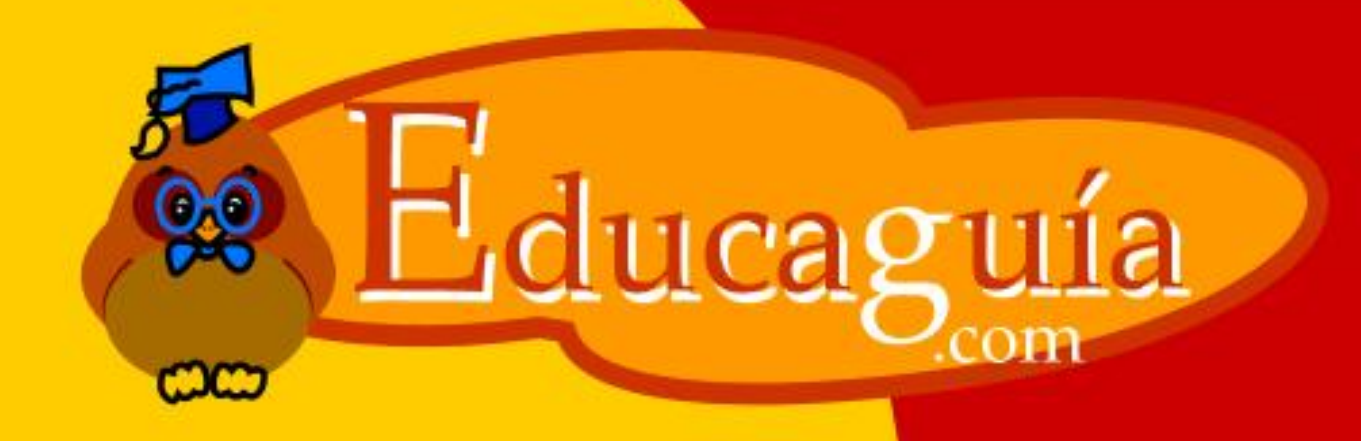

# MATEMATIOAS

## Determinantes

### **DETERMINANTES**

Determinante es la expresión numérica de una matriz. Según el orden de la matriz el determinante se resuelve de distintas formas:

#### **DETERMINANTE DE SEGUNDO ORDEN**

Para poder solucionar un determinante de segundo orden vamos aplicar la siguiente regla:

El producto de los elementos de la diagonal principal menos el producto de los elementos de la diagonal secundaria.

$$
\begin{vmatrix} a_{11} & a_{12} \\ a_{21} & a_{22} \end{vmatrix} = a_{11} \times a_{22} - a_{12} \times a_{21}
$$

Ejemplo:

$$
\begin{vmatrix} 1 & 3 \ -4 & 5 \end{vmatrix} = 1 \times 5 - 3 \times (-4) = 5 - (-12) = 5 + 12 = 17
$$

#### **DETERMINANTE DE TERCER ORDEN**

Para poder solucionar un determinante de tercer orden vamos aplicar la siguiente regla:

El producto de los elementos de la diagonal principal  $(\rightarrow)$  mas la paralela por el de enfrente  $(\rightarrow)$  mas la otra paralela por el de enfrente ( $\rightarrow$ ) menos la diagonal secundaria ( $\rightarrow$ ) menos la paralela por el de enfrente ( $\rightarrow$ ) menos la otra paralela por el de enfrente  $(\rightarrow)$ .

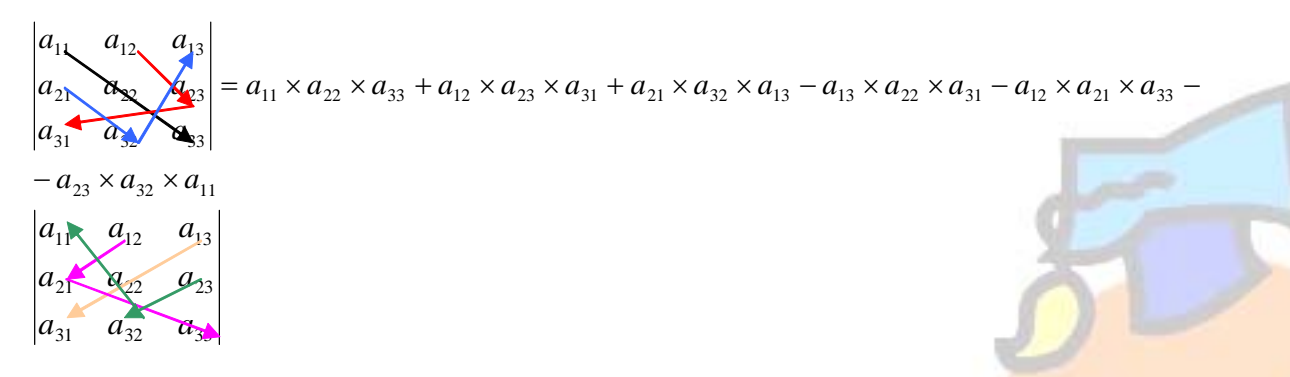

A la resolución del determinante por este método se le llama **Regla de Sarrus**

*DETERMINANTES* 1 *Pilar Folgueras Russell* 

#### **DETRMINANTES DE ORDEN SUPERIOR**

Dado que el método de Sarrus solamente nos permite calcular determinantes de orden dos o tres, tendremos que utilizar otro método para solucionar los determinantes de orden superior a tres.

El método utilizado es hacer adjuntos, para ello vamos a tomar una línea (fila o columna) sobre la que vamos a desarrollar los adjuntos. Tomamos cada elemento de la línea y eliminamos la fila y columna correspondientes a ese elemento. Y nos queda un determinante de un orden inferior. En dicho método hay que tener en cuenta el lugar que ocupa cada elemento para poner el signo que le corresponde por estar ocupando un lugar par o un lugar impar.

Ejemplo: Vamos a hacer adjuntos de la primera columna,

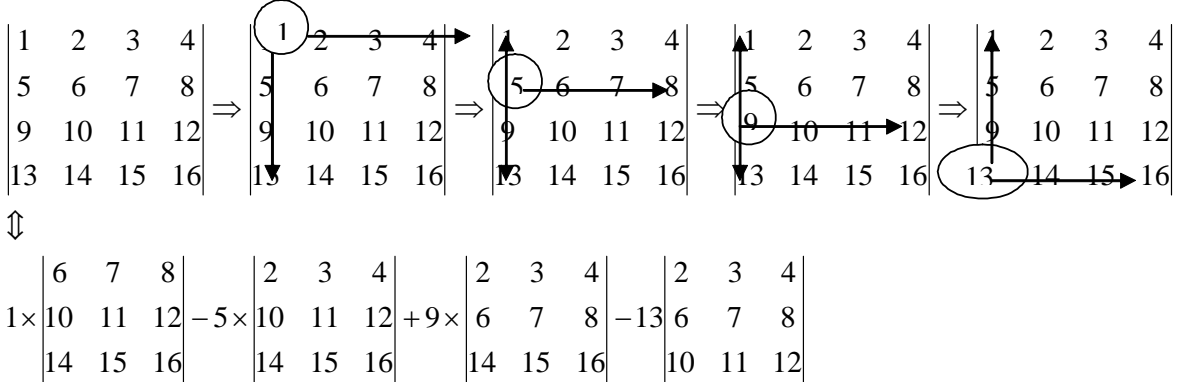

Como se puede ver se redujeron los órdenes de los determinantes a un grado que podemos desarrollar por Sarrus.

Para evitar hacer tantos determinantes vamos a sacar ceros en la primera columna y después aplicaremos los adjuntos de esa línea:

 $12 - 24 - 36$  $8 - 16 - 24$  $4 - 8 - 12$ 1  $\sigma$  -12 -24 -36  $0 - 8 - 16 - 24$  $0 - 4 - 8 - 12$  $\binom{1}{1}$   $\frac{2}{3}$   $\frac{3}{4}$ 13 14 15 16 9 10 11 12 5 6 7 8 1 2 3 4  $-12 - 24 -8$  -16 - $-4$   $-8$   $= 1 \times$  $-12 - 24 -8$  -16 - $=\begin{vmatrix} 0 & -4 & -8 & -1 \end{vmatrix}$ 1

Como todos los elementos de la línea son ceros al multiplicar los ceros por el determinante resultante de eliminar la fila y la columna correspondiente, nos da cero, por lo tanto no lo ponemos.

De esta forma haciendo muchas menos operaciones conseguimos el mismo resultado.

*DETERMINANTES* 2 *Pilar Folgueras Russell* 

#### **PROPIEDADES DE LOS DETERMINANTES**

1) Si todos los elementos de una línea se descomponen en dos sumandos, su determinante es igual a la suma de los determinantes que se consiguen al separar esos sumandos, manteniendo las otras líneas igual.

3 2 5 2 1  $-2$ 2 3 4 3 2 5 2 1  $-2$ 1 2 3 3 2 5 2  $1 -2$  $1+2$  2 + 3 3 + 4  $-2|=|2 \quad 1 \quad -2|+|2 \quad 1 \quad +2$  2+3 3+

2) Si se multiplican todos los elementos de una línea por un número el determinante queda multiplicado por dicho número.

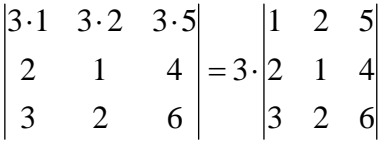

3) El determinante del producto de dos matrices es igual al producto de los determinantes de cada una de ellas.

$$
A = \begin{pmatrix} 2 & 1 & 0 \\ 1 & 2 & 0 \\ 1 & 2 & 1 \end{pmatrix} \Leftrightarrow B = \begin{pmatrix} 1 & 2 & 3 \\ 3 & 4 & 5 \\ 1 & 1 & 0 \end{pmatrix} \Leftrightarrow A \times B = \begin{pmatrix} 5 & 8 & 11 \\ 7 & 10 & 13 \\ 8 & 11 & 13 \end{pmatrix}
$$
  

$$
\begin{vmatrix} 2 & 1 & 0 \\ 1 & 2 & 0 \\ 1 & 2 & 1 \end{vmatrix} \times \begin{vmatrix} 1 & 2 & 3 \\ 3 & 4 & 5 \\ 1 & 1 & 0 \end{vmatrix} = \begin{vmatrix} 5 & 8 & 11 \\ 7 & 10 & 13 \\ 8 & 11 & 13 \end{vmatrix} \Rightarrow 3 \times 2 = 6
$$

4) Si cambiamos dos líneas de orden el determinante cambia de signo.

$$
\begin{vmatrix} 1 & 3 & 4 \ 2 & -1 & 2 \ 0 & 2 & 5 \ \end{vmatrix} = -5 + 0 + 16 - 0 - 4 - 30 = -23
$$
  

$$
\begin{vmatrix} 2 & -1 & 2 \ 1 & 3 & 4 \ 0 & 2 & 5 \ \end{vmatrix} = 30 + 0 + 4 - 0 + 5 - 16 = 23
$$

*DETERMINANTES* 3 *Pilar Folgueras Russell* 

5) Si una matriz tiene una línea con ceros, su determinante vale cero.

$$
\begin{vmatrix} 1 & 2 & 3 \ 4 & 5 & 6 \ 0 & 0 & 0 \end{vmatrix} = 0 + 0 + 0 - 0 - 0 - 0 = 0
$$

6) Si una matriz tiene dos líneas iguales su determinante vale cero

- $1 \quad 2 \quad 3 = 10 + 12 + 12 12 10 12 = 0$  $\begin{vmatrix} 2 & 4 & 5 \end{vmatrix}$  $|1 \t2 \t3|$
- 7) Si una matriz tiene dos líneas proporcionales su determinante vale cero.
- 2  $4\quad 6 = 20 + 24 + 24 24 20 24 = 0$  $\begin{vmatrix} 2 & 4 & 5 \end{vmatrix}$  $|1 \t2 \t3|$
- 8) Si en una matriz una línea es combinación lineal de las otras su determinante vale cero.
- 2  $5 \quad 7 \mid = 50 + 42 + 42 45 40 49 = 0$  $|3 \t 7 \t 10|$  $\begin{vmatrix} 1 & 2 & 3 \end{vmatrix}$
- 9) Si a una línea de una matriz se le suma otra paralela su determinante no varía.

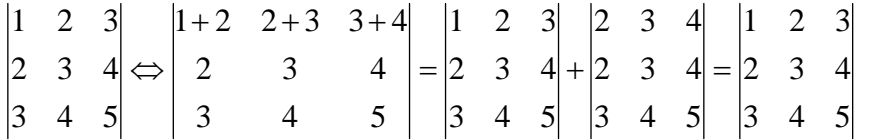

10) Si a una línea de una matriz se le suma otra línea multiplicada por un número su determinante no varía.

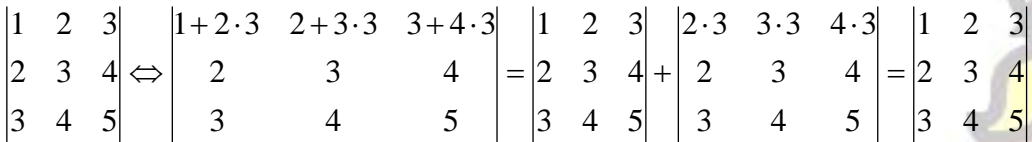

*DETERMINANTES* 4 *Pilar Folgueras Russell* 

#### **CALCULO DE DETERMINANTES POR EL MÉTODO DE GAUSS**

Para resolver un determinante por Gauss basta con diagonalizar el determinante, es decir, conseguir que todos los elementos de la diagonal principal hacia abajo sean nulos; de esta forma el resultado del determinante será el producto de todos los elementos de la diagonal principal.

Ejemplo:

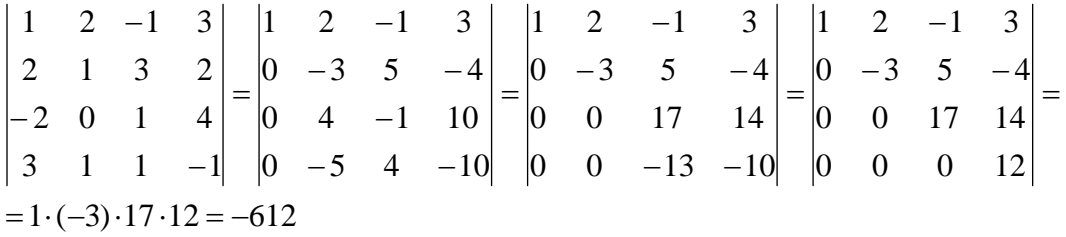

#### **RANGO DE UNA MATRIZ POR DETERMINANTES**

Para calcular el rango de una matriz por medio de determinantes basta con calcular el mayor menor no nulo, es decir, el determinante cuadrado más grande posible que sea distinto de cero.

Imaginemos que tenemos una matriz cuadrada de orden cuatro, para mirar su rango por determinantes cogeríamos el determinante más grande posible cuadrado, en este caso el de orden cuatro, si nos da distinto de cero sabremos que el rango de la matriz es cuatro. Supongamos ahora que nos hubiera dado igual a cero, probaríamos entonces con cualquiera de los múltiples determinantes que se pueden encontrar dentro de la matriz y que son de orden tres, si encontramos uno que sea distinto de cero, el rango de la matriz es tres, si fueran todos los de orden tres iguales a cero probaríamos con los de orden dos y así sucesivamente.

Ejemplo:

En este caso el determinante cuadrado más grande que podemos conseguir es de orden tres, por tanto, probamos con los posibles determinantes de orden tres que podemos conseguir, como comprobamos que son iguales a cero buscamos los de orden dos, encontramos uno distinto de cero, por tanto, el rango de la matriz es dos.

0 1 2 1 2 0 0 4 7 1 2 2 1 2 5 0 0 4 7 1 2 3 1 2 4 0 0 4 4 1 2 1 1 2 3 0 4 4 7 7 1 2 1 3 2 1 2 3 4 5  $= 0 \Rightarrow \begin{vmatrix} -1 & 2 \\ 1 & 2 \end{vmatrix} \neq$ −  $= 0 \Rightarrow$ −  $= 0 \Rightarrow$ − ⇒  $\sqrt{2}$  $\overline{\phantom{a}}$  $\overline{\phantom{a}}$ ⎠ ⎞  $\overline{\phantom{a}}$  $\overline{a}$  $\mathsf I$ ⎝ ⎛ −

*DETERMINANTES* 5 *Pilar Folgueras Russell* 

#### **CÁLCULO DE LA MATRIZ INVERSA POR DETERMINANTES**

Para calcular la matriz inversa por medio de determinantes hacemos:

$$
A^{-1} = \frac{\left(A^t\right)^{Adj}}{\left|A\right|}
$$

¿Que significa toda esta expresión? Pues muy sencillo: Significa que la matriz inversa es igual a la matriz adjunta de la matriz traspuesta partido del determinante de la matriz.

Para saber hacer todos estos pasos vamos a verlo con un ejemplo.

$$
A = \begin{pmatrix} 1 & 3 & 2 \\ -1 & 2 & 4 \\ 3 & 1 & 1 \end{pmatrix} \Rightarrow |A| = \begin{pmatrix} 1 & 3 & 2 \\ -1 & 2 & 4 \\ 3 & 1 & 1 \end{pmatrix} = 2 + 36 - 2 - 12 + 3 - 4 = 23
$$
  
\n
$$
A' = \begin{pmatrix} 1 & -1 & 3 \\ 3 & 2 & 1 \\ 2 & 4 & 1 \end{pmatrix} \Rightarrow (A')^{Adj} = \begin{pmatrix} +\begin{vmatrix} 2 & 1 \\ 4 & 1 \end{vmatrix} & -\begin{vmatrix} 3 & 1 \\ 2 & 1 \end{vmatrix} & +\begin{vmatrix} 3 & 2 \\ 2 & 4 \end{vmatrix} \\ -\begin{vmatrix} 1 & -1 \\ 4 & 1 \end{vmatrix} & +\begin{vmatrix} 1 & 3 \\ 2 & 1 \end{vmatrix} & -\begin{vmatrix} 1 & -1 \\ 2 & 4 \end{vmatrix} = \begin{pmatrix} -2 & -1 & 8 \\ 13 & -5 & -6 \\ -7 & 7 & 5 \end{pmatrix} \Rightarrow
$$
  
\n
$$
A^{-1} = \frac{\begin{pmatrix} -2 & -1 & 8 \\ 13 & -5 & -6 \\ 23 & 23 & 23 \\ 23 & 23 & 23 \\ \end{pmatrix} = \begin{pmatrix} \frac{-2}{23} & \frac{-1}{23} & \frac{8}{23} \\ \frac{13}{23} & \frac{-5}{23} & \frac{-6}{23} \\ \frac{-7}{23} & \frac{7}{23} & \frac{5}{23} \\ \frac{-7}{23} & \frac{7}{23} & \frac{5}{23} \end{pmatrix}
$$

Vamos a explicar los pasos:

- Comprobamos que el determinante de la matriz es distinto de cero, porque en caso contrario, no tendrá inversa.
- Calculamos la matriz traspuesta, para ello cambiamos las filas por las columnas.
- Calculamos ahora la matriz adjunta de la matriz traspuesta que habíamos calculado. Para hacer la matriz adjunta vamos a calcular los adjuntos de cada uno de los elementos de la matriz traspuesta teniendo en cuenta el signo correspondiente al lugar que ocupa. Recuerda que un adjunto se calcula eliminando la fila y la columna correspondientes al elemento que estemos tratando.
- Finalmente dividimos la matriz adjunta calculada en el paso anterior, por el determinante de la matriz inicial, consiguiendo de esta forma la matriz inversa.

*DETERMINANTES* 6 *Pilar Folgueras Russell*